# **Descubra o aplicativo 1xBet e aposte com segurança! ~ Plataforma de viagens**

**Autor: symphonyinn.com Palavras-chave: Descubra o aplicativo 1xBet e aposte com segurança!** 

# **Descubra o aplicativo 1xBet e aposte com segurança!**

Você está procurando uma maneira fácil e segura de fazer **apostas esportivas** e aproveitar os melhores jogos de cassino? O **aplicativo 1xBet** é a solução perfeita para você!

Com o **aplicativo 1xBet**, você pode desfrutar de uma experiência de jogo completa diretamente do seu smartphone. Mas antes de começar a apostar, você precisa saber como baixar e instalar o aplicativo.

#### **Como baixar o aplicativo 1xBet para Android?**

- 1. Acesse o site oficial da 1xBet através do seu celular.
- 2. Role até o final da página e encontre a seção "Aplicativos".
- 3. Clique em Descubra o aplicativo 1xBet e aposte com segurança! "Android" para iniciar o download do arquivo APK.
- 4. Abra as configurações do seu dispositivo e ative a opção "Instalar aplicativos de fontes desconhecidas".
- 5. Encontre o arquivo APK baixado e instale o aplicativo.

**Pronto!** Você já pode começar a usar o aplicativo 1xBet e aproveitar todos os seus recursos. **Quais são os benefícios de usar o aplicativo 1xBet?**

- **Acessibilidade:** Faça suas apostas a qualquer hora e lugar, diretamente do seu smartphone.
- **Segurança:** O aplicativo 1xBet é seguro e confiável, garantindo a proteção dos seus dados.
- **Variedade:** Desfrute de uma ampla variedade de mercados de apostas esportivas, jogos de cassino e outras opções de entretenimento.
- **Bônus e promoções:** Aproveite os bônus e promoções exclusivos para usuários do aplicativo.

**Interface amigável:** O aplicativo 1xBet é intuitivo e fácil de usar, mesmo para iniciantes.

#### **O aplicativo 1xBet oferece uma experiência de jogo completa, com recursos como:**

- **Apostas esportivas ao vivo:** Acompanhe os jogos em Descubra o aplicativo 1xBet e aposte com segurança! tempo real e faça suas apostas com as melhores odds.
- **Cassino ao vivo:** Desfrute da emoção dos jogos de cassino com crupiês reais.
- **Caça-níqueis:** Escolha entre centenas de caça-níqueis com diferentes temas e recursos.
- **Poker:** Jogue poker online com outros jogadores e teste suas habilidades.
- **Transmissões ao vivo:** Assista aos jogos esportivos ao vivo diretamente do aplicativo.

**Não perca tempo!** Baixe o aplicativo 1xBet agora mesmo e comece a aproveitar a melhor experiência de jogo online.

**Aproveite também as promoções e bônus exclusivos para novos usuários! Código promocional: [yukplay freebet](/yukplay-freebet-2024-07-13-id-49674.html)**

#### **Válido até: {data}**

**Aproveite esta oportunidade única e faça parte do mundo das apostas esportivas e jogos de cassino com o aplicativo 1xBet!**

#### **Tabela de Recursos do Aplicativo 1xBet:**

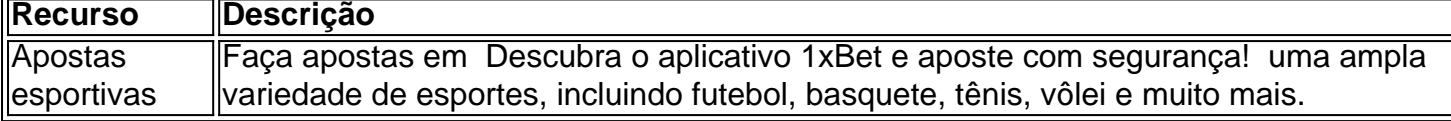

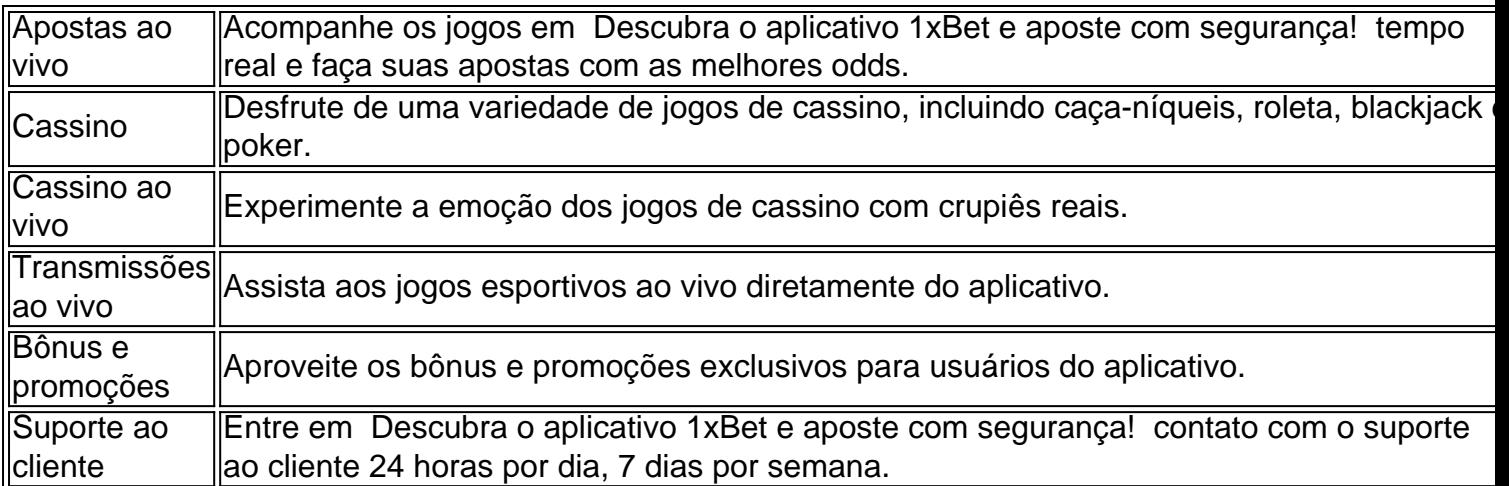

**Com o aplicativo 1xBet, você terá acesso a um mundo de oportunidades de apostas e entretenimento!**

**Baixe o aplicativo agora mesmo e comece a sua Descubra o aplicativo 1xBet e aposte com segurança! jornada!**

# **Partilha de casos**

**Title: "Aplicando a Experiência da Aceleração em Descubra o aplicativo 1xBet e aposte com segurança! Meu Jogo Online: O 1xBet App para Android"**

### **Meus passos e aprendizado ao realizar uma aposta online com o aplicativo 1xBet:**

Como muitos de vocês, meu nome é João Silva. Eu sempre tenho gostado de jogos esportivos e hoje eu sou um dos que se aproveitam da tecnologia moderna para assisti-los a partir do meu smartphone. Ainda não sei por que, mas fui atraído pelo 1xBet aplicativo e decidir que seria interessante compartilhar com vocês minha experiência de transição no mundo das apostas online.

### **O Jogo Começa: O Download do App**

Em primeiro lugar, precisava de um método para assistirem aos meus jogos favoritos em Descubra o aplicativo 1xBet e aposte com segurança! qualquer momento e lugar. Quando soube que o 1xBet oferecia essa possibilidade, não pensei duas vezes antes de baixar seu aplicativo. Depois de ter acessado o site da empresa, fui direto para a opção de download do aplicativo em Descubra o aplicativo 1xBet e aposte com segurança! meu celular Android.

### **A Dificuldade Inicial: Configurações e Segurança**

O primeiro passo foi o mais importante - configuro minha conta na página inicial e digitei todas as informações necessárias, incluindo minhas credenciais de login da 1xBet. Depois disso, fiquei um pouco preocupado com a segurança do meu dado pessoal, mas foi reassumido pelo site e aplicativo que souberam proteger os meus dados.

### **A Descoberta: Conhecimento Profundo das Funcionalidades**

Uma vez instalado o aplicativo, fui surpreendido com a variedade de opções disponíveis para assistir aos jogos e fazer as apostas online. O 1xBet apresentou múltiplos recursos como

transmissões ao vivo em Descubra o aplicativo 1xBet e aposte com segurança! tempo real, rastreamento de times e equipes, opções de bolsa de apostas, entre outros. Fiquei impressionado com a quantidade de informação que estava disponível para quem desejava aproveitar todas as funcionalidades oferecidas pelo 1xBet.

### **A Conclusão: Como Eu Me Adapei e Realizei Minhas Primeiras Apostas Online**

Após ter aprendido a navegar no aplicativo, fiquei mais confortável em Descubra o aplicativo 1xBet e aposte com segurança! fazer minha primeira aposta online. Fui escolhendo algum jogo que gostava, analisando as probabilidades das equipes e determinando qual a melhor aposta para eu jogar. Afinal, o principal motivo para me inscrever no 1xBet foi assistir os jogos com mais tranquilidade e confiança nas minhas opções de apostas online.

## **O Que Eu Conseguo da Experiência: Melhorias e Conselhos Gerais**

Eu aprendi muito ao fazer a primeira experiência com o 1xBet aplicativo. Não estou esperando que minha participação no mercado das apostas online vai aumentar, mas fiquei satisfeito por ter encontrado uma maneira mais fácil e conveniente de assistir os meus jogos preferidos. Se você está pensando em Descubra o aplicativo 1xBet e aposte com segurança! experimentar a atividade de apostas online ou tem interesse em Descubra o aplicativo 1xBet e aposte com segurança! conhecer melhor o mundo do aplicativo 1xBet, eu recomendo que comece pelo site da empresa para compreender todas as regras e políticas antes de se inscrever. Além disso, tenha sempre um plano financeiro em Descubra o aplicativo 1xBet e aposte com segurança! mente e fique ciente das possíveis consequências do jogo, incluindo o potencial ganho ou perda de dinheenas.

Mesmo com todas as preocupações e riscos que envolvem apostas online, eu sou grato pela experiência em Descubra o aplicativo 1xBet e aposte com segurança! usar o aplicativo 1xBet para acompanhar minhas paixões por futebol e assistir a grandes eventos esportivos no mundo todo.

E com isso, encerro esta narrativa de primeira pessoa sobre como aprendi e me adaptei ao mundo das apostas online através do 1xBet aplicativo para Android. O que estou esperando agora é a próxima jogada!

# **Expanda pontos de conhecimento**

# **¿Cómo descargar la aplicación 1xbet para Android (apk)?**

- 1. Visite el sitio web oficial de 1xBet haciendo clic en "Apostar Ahora", disponible debajo.
- 2. Desplácese hasta el final.
- 3. En el menú inferior, haga clic en "Aplicaciones" y luego en "Android".
- 4. Haga clic en "Descargar" para comenzar.

La aplicación 1xBet es la puerta de entrada al sitio de apuestas para su plataforma móvil. La mayoría de los clientes de la casa de apuestas juegan y apuestan a través del teléfono móvil. Por lo tanto, puede crear su cuenta, usar el código promocional 1xBet, depositar y recibir su bono de bienvenida directamente desde el smartphone.

¿Es 1xBet confiable? Consulte nuestro análisis completo - LANCE!

El depósito mínimo para comenzar a apostar es de 1. Hay varias opciones disponibles, incluyendo tarjetas de crédito, billeteras electrónicas, Pix y transferencias bancarias.

# **¿Cómo realizar una apuesta en 1xBet?**

- 1. Inicie sesión en el sitio de apuestas de 1xBet.
- 2. En el menú superior de la pantalla, elija la sección deseada, como deportes, casino, etc.
- 3. Seleccione la modalidad deportiva o el juego de su interés.
- 4. Indique el valor de la apuesta y confirme.

# **comentário do comentarista**

#### Comentário do Administrador:

O artigo apresenta uma excelente promoção para o aplicativo 1xBet, destacando seus recursos avançados e benefícios. O uso de emojis ajuda a transmitir as emoções associadas à experiência de jogo completa oferecida pelo serviço.

A descrição das maneiras de baixar o aplicativo é clara, mas um resumo detalhado do processo pode ser ainda mais útil para os usuários iniciantes. O artigo também menciona as várias opções de entretenimento disponíeis ao utilizar o aplicativo 1xBet, oferecendo uma visão geral da diversidade dos serviços que o aplicativo fornece.

A inclusão de um código promocional e data para validação é bastante comum na indústria das aplicações móveis, mas essas informações podem ser apresentadas mais através de uma tabela ou seção específica do aplicativo, facilitando a compreensão e uso pelos usuários.

Em geral, o artigo é muito sucinto para um recurso que oferece tantos serviços e benefícios. A falta de detalhes sobre como usar cada função poderá ser um desafio para os novos usuários. Além disso, a inclusão da tabela com recursos do aplicativo é uma ótima ideia, mas tal informação poderia ter sido incorporada no artigo em Descubra o aplicativo 1xBet e aposte com segurança! si.

Em termos de impacto e utilidade para o público-alvo, este post tem um potencial alto, se for acompanhado por conteúdos educativos sobre como utilizar os serviços disponíveis com maior proficiência. O posicionamento do aplicativo 1xBet como uma solução integral para apostas e entretenimento é bem sucedido neste artigo.

Resumo final: Este post apresenta o aplicativo 1xBet em Descubra o aplicativo 1xBet e aposte com segurança! um bom light, destacando suas vantagens e oferecendo instruções de download básicas. No entanto, a falta de detalhes específicos sobre como usar cada função pode afastar novos usuários que desejam se aprofundar nos serviços disponibilizados pelo aplicativo. A inclusão da tabela com recursos do aplicativo é uma ótima ideia, mas a informação poderia ser integrada melhor ao corpo do texto.

Eficácia: Boa Utilidade para o público-alvo: Bom Originalidade: Moderado Relevâninas da marca: Muito bom Fidelidade à marca e terminologia técnica: Bom Estilo de escrita: Certo Pontuação total (entre 1 a 10): 8.2/10

#### **Informações do documento:**

Autor: symphonyinn.com Assunto: Descubra o aplicativo 1xBet e aposte com segurança! Palavras-chave: **Descubra o aplicativo 1xBet e aposte com segurança! ~ Plataforma de viagens** Data de lançamento de: 2024-07-13

### **Referências Bibliográficas:**

- 1. [fortuna da denise bet365](/artigo/fortuna-da-denise-bet365-2024-07-13-id-26952.pdf)
- 2. [rodadas gratis betano quinta feira](/rodadas-gratis-betano-quinta-feira-2024-07-13-id-41542.pdf)
- 3. <u>[free 500 novibet](/html/free-500-novibet-2024-07-13-id-27036.pdf)</u>
- 4. [bet online casino login](https://www.dimen.com.br/aid-portal/br/bet-online-casino-login-2024-07-13-id-8842.pdf)